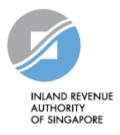

# IRAS API SERVICES INTERFACE SPECIFICATIONS

Auto-Inclusion Scheme (AIS) For Employment Income – Submission of Employment Income Records (CorpPass)

Last updated on : 03 Nov 2020

Version No: 1.2

Disclaimers: The information provided is intended for better general understanding and is not intended to comprehensively address all possible issues that may arise. The contents are provided on an "as is" basis without warranties of any kind. IRAS shall not be liable for any damages, expenses, costs or loss of any kind however caused as a result of, or in connection with your use of this document. While every effort has been made to ensure that the above information is consistent with existing policies and practice, should there be any changes, IRAS reserves the right to vary our position accordingly.

#### © Inland Revenue Authority of Singapore

All rights reserved. No part of this publication may be reproduced or transmitted in any form or by any means, including photocopying and recording without the written permission of the copyright holder, application for which should be addressed to the publisher. Such written permission must also be obtained before any part of this publication is stored in a retrieval system of any nature.

Inland Revenue Authority of Singapore (Nov 2020, 1.2)

# **Version Control**

#### **Version History**

| Revision Date | Version<br>Number | Change Log Summary                                                                                                    |
|---------------|-------------------|----------------------------------------------------------------------------------------------------|
| 04 Dec 2019   | 1.0               | Baseline                                                                                                    |
| 01 July 2020  | 1.1               | Added Network Security and Message Security sections                                                                           |
|               |                   | Updated error message under Section 3.7.8                                                                                      |
| 03 Nov 2020   | 1.2               | Removed Extra spaces in the Sample Json<br>Added Common Interface Information Section<br>Added Common Response Payload Section |
|               |                   | Updated Request and Response Payload Sections<br>Added Table Headers to tables                                                 |
|               |                   |                                                                                                    |
|               |                   |                                                                                                    |
|               |                   |                                                                                                    |
|               |                   |                                                                                                    |
|               |                   |                                                                                                    |
|               |                   |                                                                                                    |
|               |                   |                                                                                                    |
|               |                   |                                                                                                    |

# **Table of Contents**

| Versio | n Contro | ol       |                                                  | . 2 |
|--------|----------|----------|--------------------------------------------------|-----|
| Table  | of Conte | ents     |                                                  | . 3 |
| 1.     | Introdu  | iction   |                                                  | . 4 |
| 2.     | Create   | Accou    | nt, Register App and Subscribe                   | . 5 |
| 3.     | API Se   | ervices. |                                                  | . 6 |
|        | 3.1      | Netwo    | rk Security                                      | . 6 |
|        | 3.2      | Messa    | ge Security                                      | . 7 |
|        | 3.3      | Genera   | al Usage                                         | . 8 |
|        | 3.4      | Sandb    | ox Usage                                         | 10  |
|        | 3.5      | Produc   | ction Usage                                      | 10  |
|        | 3.6      | Comm     | on Interface Information                         | 11  |
|        | 3.7      | Comm     | on Response Payload                              | 12  |
| 4.     | Submis   | ssion of | Employment Income Records (CorpPass) API Service | 13  |
|        | 4.1      | API Er   | ndpoint                                          | 13  |
|        | 4.2      | JSON     | Request Payload                                  | 13  |
|        | 4.3      | JSON     | Response Payload                                 | 18  |
|        |          | 4.3.1    | Success Response                                 | 20  |
|        |          | 4.3.2    | Error Response: Content Validation               | 23  |
|        |          | 4.3.3    | Error Response: Header or Trailer                | 25  |
|        |          | 4.3.4    | Error Response: Exceed Max Records               | 26  |
|        |          | 4.3.5    | Error Response: Server Error                     | 27  |
|        |          | 4.3.6    | Error Response: Request Denied                   | 28  |
|        |          | 4.3.7    | Error Response: Request Denied                   | 29  |
|        |          | 4.3.8    | Error Response: Request Denied                   | 30  |
|        |          | 4.3.9    | Response: Not Found                              | 31  |
| 5.     | Status   | Codes    | for API Response                                 | 32  |
| 6.     | Sample   | e Code   | (C#)                                             | 33  |

<sup>©</sup> Inland Revenue Authority of Singapore No part of this publication may be reproduced or transmitted in any form or by any means, including photocopying and recording without the written permission of the copyright holder, application for which should be addressed to the publisher.

### 1. Introduction

The Inland Revenue Authority of Singapore (IRAS) provides application programming interface (API) services to allow application developers to submit and retrieve tax related matters using HTTP requests. Most of the APIs will be in the form of a RESTful web service which reduces client/server coupling and thus enabling easier integration between IRAS' service with external developers.

There will be a variety of services available in due time. While some services require a simple GET, others may be secured and require credentials that can be passed via HTTP header parameters, as follows:

| X-IBM-Client-Id     | String containing the client ID of the application invoking IRAS API.<br>This value will be provided to the application vendor by IRAS.<br>E.g. a1234b5c-1234-abcd-efgh-a1234b5cdef            |
|---------------------|----------------------------------------------------------------------------------------------------|
| X-IBM-Client-Secret | String containing the client secret of the application invoking IRAS API. This value will be provided to the application vendor by IRAS.<br>E.g. a12345bC67e8fG9a12345bC67e8fG9a12345bC67e8fG9 |

This document serves as a guide for developers to consume IRAS API services.

© Inland Revenue Authority of Singapore

### 2. Create Account, Register App and Subscribe

Developers are required to test APIs in the Sandbox environment first, before using them in Production. Create a developer account at <u>https://apisandbox.iras.gov.sg/</u> to subscribe to IRAS APIs for Sandbox Testing, and a developer account at <u>https://apiservices.iras.gov.sg/</u> to subscribe to IRAS APIs for Production.

Note: In order for IRAS to identify your API subscriptions, please follow the steps below to create an account:

#### Step 1: Create Account

- Create an account at the IRAS API Marketplace with your personal particulars. A computergenerated email will be sent to you for account activation.
- After account activation and login, click on your Username at the top-right corner of the page > My Organization > Edit organization.

Note: Organization name should reflect your actual company / organisation name (followed by the ROC or UEN where applicable), e.g. ABC Pte Ltd\_201712345X.

\* Take note of the underscore after the company / organisation name.

#### Step 2: Register App

- Click on Apps on the Menu Bar > Register New Application
- Ensure that the App Title is recognisable by software users, as they will be asked to give consent for the App to call this API.

#### Step 3: Subscribe

- Click on API Products > Select the Submission of Employment Income Records (CorpPass) API Product > Click Subscribe
- Select your registered App > Click Subscribe

Refer to <u>https://go.gov.sg/iras-apiuserguide</u> for more details on the steps above.

<sup>©</sup> Inland Revenue Authority of Singapore

No part of this publication may be reproduced or transmitted in any form or by any means, including photocopying and recording without the written permission of the copyright holder, application for which should be addressed to the publisher.

# 3. API Services

| Name of API<br>Service                                      | Description                                                                                                    | Endpoint                                                                                                    |
|-------------------------------------------------------------|----------------------------------------------------------------------------------------------------|----------------------------------------------------------------------------------------------------|
| Submission of<br>Employment<br>Income Records<br>(CorpPass) | This CorpPass<br>authenticated API allows<br>payroll software<br>developers to<br>incorporate within their<br>payroll software the<br>feature for employers to<br>validate and submit<br>employment income<br>information (IR8A, IR8S,<br>Appendix 8A and<br>Appendix 8B) to IRAS<br>directly. | For Sandbox Testing:<br>https://apisandbox.iras.gov.sg/iras/sb/<br>EmpIncomeRecords/Submit<br>For Actual Submission (Production):<br>https://apiservices.iras.gov.sg/iras/prod/<br>EmpIncomeRecords/Submit<br>This service is available only when the AIS<br>submission portal is open. AIS Employers can<br>refer to IRAS' website for the submission period:<br>https://www.iras.gov.sg/irashome/Businesses/E<br>mployers/Auto-Inclusion-SchemeAISfor-<br>Employment-Income/#title6 |

The following sections describe the request and response for the API service.

To consume this API service, you must be subscribed to CorpPass Authentication API. Refer to IRAS CorpPass Authentication API Services Interface Specification for more information.

### 3.1 Network Security

The API endpoint has to be triggered from a Server-to-Server connection. Transport Layer Security (TLS) will be used to secure end-to-end communications between the server invoking the API and IRAS API Gateway.

Your server must be able to:

- 1. Support the following protocols: HTTP/2, TLS 1.2/1.3, and
- 2. Trigger HTTP/GET and HTTP/POST requests.

<sup>©</sup> Inland Revenue Authority of Singapore

No part of this publication may be reproduced or transmitted in any form or by any means, including photocopying and recording without the written permission of the copyright holder, application for which should be addressed to the publisher.

# 3.2 Message Security

The following parameters must be populated in the HTTP header:

| X-IBM-Client-Id     | String containing the client ID of the application invoking IRAS API.<br>This value will be provided to the application vendor by IRAS.                                         |
|---------------------|----------------------------------------------------------------------------------------------------|
| X-IBM-Client-Secret | String containing the client secret of the application invoking IRAS API.<br>This value will be provided to the application vendor by IRAS.                                     |
| access_token        | CorpPass Access Token.                                                                                                    |
|                     | Can be blank if validateOnly parameter is set to 'true'. Refer to <u>4.3</u> .                                                                                                  |
|                     | Refer to IRAS CorpPass Authentication API Services Interface<br>Specification on obtaining the access token. The required access<br>scope for this API is <i>EmpIncomeSub</i> . |
| Content-Type        | application/json                                                                                                    |

### Sample HTTP Header in a HTTP Post Request

POST /iras/prod/EmpIncomeRecords/Submit HTTP/1.1 Host: https://apiservices.iras.gov.sg X-IBM-Client-Id: 40e7be2f-0b4f-4985-bcc9-cdfd38c5b5c8 X-IBM-Client-Secret: vD0kR8iT3kR1hB8dP1qS3hC41J1aA1fV4pQ0uW0hI3uI5bW4rU access\_token: eyAidH1wIjogIkpXVCIsICJhbGciOiAiUlMyNTYiIH0...... Content-Type: application/json Accept: application/json

© Inland Revenue Authority of Singapore

### 3.3 General Usage

Each submission allows up to 800 records in total (regardless of form type) and cannot be more than 8 MB in total data size.

Examples of Acceptable Submissions (total size < 8 MB)

- 800 IR8A records
- 500 IR8A records + 100 IR8S records + 50 Appendix 8A records + 50 Appendix 8B records
- 100 IR8A records + 30 IR8S records + 10 Appendix 8A records

Examples of Rejected Submissions

- 700 IR8A records and total size > 8 MB
- 801 IR8A records
- 201 IR8A records + 200 IR8S records + 200 Appendix 8A records + 200 Appendix 8B records

For submissions of more than 800 records or 8 MB in total data size, your application should 'chunk' it into 2 submissions.

Example of IR8A submission for 1,000 employees

- 1<sup>st</sup> submission IR8A for 800 employees (total size < 8 MB)</li>
- 2<sup>nd</sup> submission IR8A for 200 employees (total size < 8 MB)</li>

In the event that a 'chunked' submission fails, error details will be returned in the response message, and the failed submission is not accepted by IRAS.

Example:

- 1<sup>st</sup> submission IR8A for 800 employees (Passed)
- 2<sup>nd</sup> submission IR8A for 200 employees (Failed)

Application user will have to resubmit the 2<sup>nd</sup> submission data chunk.

#### Submission Guidelines:

- 1. If an employee has excess CPF contribution, Benefits-in-Kind and/or Stock Options Gains, submit all the relevant form types (IR8A / IR8S / Appendix 8A / Appendix 8B) of this employee within the same request.
- 2. Ensure the amounts reflected in the IR8A and the supporting forms (IR8S / Appendix 8A / Appendix 8B) tally.
- 3. Do **NOT** submit duplicate data.
- 4. Original data (i.e. Batch Indicator = O) must be submitted **before** submitting Amendment data.

<sup>©</sup> Inland Revenue Authority of Singapore

No part of this publication may be reproduced or transmitted in any form or by any means, including photocopying and recording without the written permission of the copyright holder, application for which should be addressed to the publisher.

5. When submitting Amendment data, only prepare the affected employees' records and provide the <u>difference</u> in amounts. Leave other numeric fields not affected by the error blank.

If the amendment for the supporting forms (IR8S/ Appendix 8A/ Appendix 8B) affects the amounts submitted for Form IR8A, an IR8A amendment data has to be submitted within the same request as well.

© Inland Revenue Authority of Singapore

# 3.4 Sandbox Usage

The "Submission of Employment Income Records (CorpPass) (Sandbox)" plan in the sandbox environment is designed to mimic the actual Production environment so that developers can test the API integration before submitting actual data to the Production environment. IRAS' approval is not required for subscription to this plan.

To perform the sandbox testing, developers will require the testing entity assigned by IRAS, their client ID and client secret, and the API sandbox URL (refer to section 3). Developers can refer to IRAS' website for details on the testing process:

https://www.iras.gov.sg/irashome/Businesses/Employers/Auto-Inclusion-Scheme--AIS-/Vendors-Supporting-AIS-Employers--Submission/#title4.

Developers who have passed the sandbox testing can proceed to subscribe to the "Submission of Employment Income Records (CorpPass)" plan in the API Portal for Production.

Note: You must be subscribed to CorpPass Authentication (Sandbox) API before you can commence sandbox testing.

### 3.5 **Production Usage**

The "Submission of Employment Income Records (CorpPass)" plan in Production requires approval by IRAS, and it is subjected to successful completion of sandbox testing and subscription to "CorpPass Authentication" API. The subscription approval turnaround time is 10 days.

After approval is granted by IRAS, client application can POST a JSON request object to the production URL (refer to section 3).

Use of IRAS API(s) are governed by the Additional API Terms of Use found at the API Marketplace.

The use of IRAS API(s) in the Production environment is only intended for the purpose as indicated in the API service description. Any other forms of use, **including all forms of tests**, are strictly prohibited. In the event such activities are found to have occurred in the Production environment, you will be deemed to have breached the API Terms of Use, which may result in the suspension or termination of your account.

© Inland Revenue Authority of Singapore

# 3.6 Common Interface Information

- JSON is case sensitive by specifications.
- All date strings are to be represented in compliance to the <u>ISO-8601</u> standard.
- All string fields are subject to validation of the following acceptable characters that is allowed (in red):
  - o [a-zA-Z0-9'@#()\-,./&+\_] (Note: whitespace is included)
- All properties follow the camel-case convention.
- Unless stated as optional, all JSON object properties must be specified.
- Unless otherwise specified, all JSON services are invoked using HTTP verb POST.
- All input data format are as specified like the following:

| Data Type and Size | Description                                         | Example      |
|--------------------|-----------------------------------------------------|--------------|
| String(12)         | A string containing maximum 12 characters.          | "180084010K" |
| Number(4)          | A numeric value containing maximum 4 whole numbers. | 1990         |

© Inland Revenue Authority of Singapore

# 3.7 Common Response Payload

| Parameter Name             | Data Type | Description                                                                                                    |
|----------------------------|-----------|----------------------------------------------------------------------------------------------------|
| data                       | Object    | The data property will be populated differently based on the API that is being invoked.                                                                                                    |
| returnCode                 | Integer   | <ul> <li>10 : Success - The request was successfully processed.</li> <li>20 : Warning - The request was successfully processed. However, there are non-fatal issues. Please refer to the "info" object for diagnostic information.</li> <li>30 : Failure – The request was not processed. Refer to "info" object for error information.</li> </ul>                                                                                                    |
| info                       | Object    | This complex object holds any diagnostic<br>information that will allow developers to debug<br>their failed requests.                                                                                                    |
| info.message               | String    | Diagnostic message in the event of warning or error.                                                                                                    |
| Info.messageCode           | Integer   | <ul> <li>Integer code signifying the type of error or warning.</li> <li>850300 : Request object is null – The incoming JSON request is null.</li> <li>850301 : Arguments error – There is an error with one of the arguments provided.</li> <li>850302 : Generic error – There is an exception within the service.</li> <li>850303 : Service is inactive.</li> <li>850304 : Service is not authorized for usage based on the provided credentials.</li> <li>850305 : Invalid test user – The input fields provided are not valid for sandbox testing.</li> <li>850806 : Invalid document reference number – The provided document reference number is not found in our system.</li> <li>850807 : DRN does not match contracting party's ID – The provided document reference number does not match the contracting party's identity number.</li> </ul> |
| info.fieldInfoList         | Array     | An array for FieldInfo objects.                                                                                                    |
| info.fieldInfoList.field   | String    | Name of the field that resulted in a warning / error.                                                                                                    |
| Info.fieldInfoList.message | String    | Diagnostic message provided to aid consumer's developers.                                                                                                    |

All response payloads share the following common fields:

© Inland Revenue Authority of Singapore

# 4. Submission of Employment Income Records (CorpPass) API Service

### 4.1 API Endpoint

| Method | Endpoint                 |
|--------|--------------------------|
| POST   | /EmpIncomeRecords/Submit |

### 4.2 **JSON Request Payload**

Client invoking this service will be expected to submit the following JSON request object with the following fields in the HTTP request. Note that the field names are <u>case sensitive</u>.

The JSON request need to be modified with escape strings and serialised in order to be acceptable by API web service. Refer to Section 5 for sample code.

| Parameter<br>Name | Description                                                                                                    |
|-------------------|----------------------------------------------------------------------------------------------------|
| validateOnly      | Boolean Indicator to indicate whether to validate JSON message only.                                                                                                    |
|                   | If validateOnly = true, the API will peform validation of the employment income information without submission.                                                                                                    |
|                   | If validateOnly = false, the API will peform validation of the employment income information and submission to IRAS. The access_token must be valid.                                                                                                    |
|                   | For optimal user experience, it is strongly encouraged that the data to be<br>submitted are validated successfully prior to obtaining CorpPass access<br>token, as the token is only valid for a limited period of time. This can be done<br>by submitting with validateOnly parameter set to true. |
| bypass            | Boolean Indicator to indicate whether to bypass warning message thrown and proceed with submission.<br>If bypass = true, hit warning and proceed with submission.<br>If bypass = false, respond as error with no submission.                                                                        |
| ir8alnput         | String containing the content of the IR8A<br>This will be the same as the one that is generated for IRAS' Validation and<br>Submission Application.^#                                                                                                    |
| ir8sInput         | String containing the content of the IR8S<br>This will be the same as the one that is generated for IRAS' Validation and<br>Submission Application.^ #                                                                                                    |
| a8aInput          | String containing the content of the Appendix 8A                                                                                                    |

© Inland Revenue Authority of Singapore

|           | This will be the same as the one that is generated for IRAS' Validation and Submission Application. <sup>^</sup> #                                            |
|-----------|----------------------------------------------------------------------------------------------------|
| a8bInput  | String containing the content of the Appendix 8B<br>This will be the same as the one that is generated for IRAS' Validation and<br>Submission Application.^ # |
| inputType | String to indicate if the content is a XML or TEXT format. Expected value includes "XML" and "TEXT".                                                          |

^ Refer to the current file format published at

https://www.iras.gov.sg/IRASHome/Businesses/Employers/Auto-Inclusion-Scheme--AIS-/Technical-File-Format/Specifications/

# At least one of the form inputs must be filled. All inputs must be of the same input type (TEXT / XML).

JSON request object schema

{

```
"properties": {
  "validateOnly": {
    "type": "boolean",
    "description": "Validate Only Indicator"
  "bypass": {
    "type": "boolean",
    "description": "Bypass Indicator"
  },
  "ir8aInput": {
    "type": "string",
    "description": "ir8a XML or TEXT string"
  },
  "ir8sInput": {
    "type": "string",
    "description": "ir8s XML or TEXT string"
  },
  "a8aInput": {
    "type": "string",
    "description": "a8a XML or TEXT string"
  },
  "a8bInput": {
    "type": "string",
    "description": "a8b XML or TEXT string"
  },
  "inputType": {
    "type": "string",
    "description": "XML or TEXT indicator"
  }
}
```

© Inland Revenue Authority of Singapore

Sample JSON request object

"inputType": "xml", "a8bInput": "" "a8alnput": "". "ir8sInput": "" "ir8aInput": "<?xml version=\"1.0\" encoding=\"utf-8\" standalone=\"no\"?><IR8A xmIns=\"http://www.iras.gov.sg/IR8ADef\"><IR8AHeader><ESubmissionSDSC xmlns=\"http://tempuri.org/ESubmissionSDSC.xsd\"><FileHeaderST><RecordType>0</Recor dType><Source>6</Source><BasisYear>2019</BasisYear><PaymentType>08</PaymentTyp e><OrganizationID>U</OrganizationID><OrganizationIDNo>T16ZZ0100B</OrganizationIDNo ><AuthorisedPersonName>SAMPLE 1</AuthorisedPersonName><AuthorisedPersonDesignation/><EmployerName>ABC PTE LTD</EmployerName><Telephone>61234567</Telephone><AuthorisedPersonEmail>employ ers@email.com</AuthorisedPersonEmail><BatchIndicator>O</BatchIndicator><BatchDate>2 0190701</BatchDate><DivisionOrBranchName/></FileHeaderST></FSubmissionSDSC></IR 8AHeader><Details><IR8ARecord><ESubmissionSDSC xmlns=\"http://tempuri.org/ESubmissionSDSC.xsd\"><IR8AST><RecordType xmlns=\"http://www.iras.gov.sg/IR8A\">1</RecordType><IDType xmIns=\"http://www.iras.gov.sg/IR8A\">1</IDType><IDNo xmIns=\"http://www.iras.gov.sg/IR8A\">T8000001J</IDNo><NameLine1 xmIns=\"http://www.iras.gov.sg/IR8A\">SAMPLE</NameLine1><NameLine2 xmlns=\"http://www.iras.gov.sg/IR8A\"/><AddressType xmlns=\"http://www.iras.gov.sg/IR8A\">L</AddressType><BlockNo xmlns=\"http://www.iras.gov.sg/IR8A\">4</BlockNo><StName xmlns=\"http://www.iras.gov.sg/IR8A\">Redhill</StName><LevelNo xmIns=\"http://www.iras.gov.sg/IR8A\">7</LevelNo><UnitNo xmIns=\"http://www.iras.gov.sg/IR8A\">3</UnitNo><PostalCode xmIns=\"http://www.iras.gov.sg/IR8A\">150004</PostalCode><AddressLine1 xmIns=\"http://www.iras.gov.sg/IR8A\"/><AddressLine2 xmlns=\"http://www.iras.gov.sg/IR8A\"/><AddressLine3 xmlns=\"http://www.iras.gov.sg/IR8A\"/><TX\_UF\_POSTAL\_CODE xmlns=\"http://www.iras.gov.sg/IR8A\"/><CountryCode xmlns=\"http://www.iras.gov.sg/IR8A\"/><Nationality xmlns=\"http://www.iras.gov.sg/IR8A\">301</Nationality><Sex xmIns=\"http://www.iras.gov.sg/IR8A\">M</Sex><DateOfBirth xmlns=\"http://www.iras.gov.sg/IR8A\">19501018</DateOfBirth><Amount xmlns=\"http://www.iras.gov.sg/IR8A\">150000</Amount><PaymentPeriodFromDate xmIns=\"http://www.iras.gov.sg/IR8A\">20190101</PaymentPeriodFromDate><PaymentPerio dToDate xmlns=\"http://www.iras.gov.sg/IR8A\">20191231</PaymentPeriodToDate><MBF xmIns=\"http://www.iras.gov.sg/IR8A\">10</MBF><Donation xmlns=\"http://www.iras.gov.sg/IR8A\">10</Donation><CPF xmlns=\"http://www.iras.gov.sg/IR8A\">5000</CPF><Insurance xmlns=\"http://www.iras.gov.sg/IR8A\">3000</Insurance><Salary xmlns=\"http://www.iras.gov.sg/IR8A\">50000</Salary><Bonus xmlns=\"http://www.iras.gov.sg/IR8A\">10000</Bonus><DirectorsFees xmIns=\"http://www.iras.gov.sg/IR8A\">20000</DirectorsFees><Others xmIns=\"http://www.iras.gov.sg/IR8A\">70000</Others><ShareOptionGainsS101g xmIns=\"http://www.iras.gov.sg/IR8A\">2000</ShareOptionGainsS101g><ExemptIncome xmlns=\"http://www.iras.gov.sg/IR8A\">3000</ExemptIncome><IncomeForTaxBorneByEmploy er

© Inland Revenue Authority of Singapore

xmIns=\"http://www.iras.gov.sg/IR8A\">1000</IncomeForTaxBorneByEmployer><IncomeForT axBorneBvEmplovee xmIns=\"http://www.iras.gov.sg/IR8A\">0</IncomeForTaxBorneBvEmployee><BenefitsInKind xmIns=\"http://www.iras.gov.sg/IR8A\">Y</BenefitsInKind><S45Applicable xmIns=\"http://www.iras.gov.sg/IR8A\">Y</S45Applicable><IncomeTaxBorneByEmployer xmIns=\"http://www.iras.gov.sg/IR8A\">P</IncomeTaxBorneByEmployer><GratuityNoticePym **ExGratiaPaid** xmIns=\"http://www.iras.gov.sg/IR8A\">Y</GratuityNoticePymExGratiaPaid><CompensationR etrenchmentBenefitsPaid xmIns=\"http://www.iras.gov.sg/IR8A\">Y</CompensationRetrenchmentBenefitsPaid><Approv alObtainedFromIRAS xmIns=\"http://www.iras.gov.sg/IR8A\">Y</ApprovalObtainedFromIRAS><ApprovalDate xmIns=\"http://www.iras.gov.sg/IR8A\">20190324</ApprovalDate><CessationProvisions xmIns=\"http://www.iras.gov.sg/IR8A\">Y</CessationProvisions><IR8SApplicable xmlns=\"http://www.iras.gov.sg/IR8A\">Y</IR8SApplicable><ExemptOrRemissionIncomeIndic ator xmIns=\"http://www.iras.gov.sg/IR8A\">1</ExemptOrRemissionIncomeIndicator><Compensati onAndGratuity xmIns=\"http://www.iras.gov.sg/IR8A\"/><GrossCommissionAmount xmIns=\"http://www.iras.gov.sg/IR8A\">5000</GrossCommissionAmount><GrossCommission PeriodFrom xmIns=\"http://www.iras.gov.sg/IR8A\">20190101</GrossCommissionPeriodFrom><GrossCo mmissionPeriodTo xmIns=\"http://www.iras.gov.sg/IR8A\">20190131</GrossCommissionPeriodTo><GrossCommi ssionIndicator xmIns=\"http://www.iras.gov.sg/IR8A\">M</GrossCommissionIndicator><Pension xmlns=\"http://www.iras.gov.sg/IR8A\">1000</Pension><TransportAllowance xmlns=\"http://www.iras.gov.sg/IR8A\">2000</TransportAllowance><EntertainmentAllowance xmlns=\"http://www.iras.gov.sg/IR8A\">3000</EntertainmentAllowance><OtherAllowance xmIns=\"http://www.iras.gov.sg/IR8A\">4000</OtherAllowance><GratuityNoticePymExGratia xmlns=\"http://www.iras.gov.sg/IR8A\">5000</GratuityNoticePymExGratia><RetrenchmentBen efits xmlns=\"http://www.iras.gov.sg/IR8A\">6000</RetrenchmentBenefits><RetrenchmentBenefits Upto311292 xmlns=\"http://www.iras.gov.sg/IR8A\">7000</RetrenchmentBenefitsUpto311292><Retrenchm entBenefitsFrom1993 xmIns=\"http://www.iras.gov.sg/IR8A\">8000</RetrenchmentBenefitsFrom1993><EmployerCo ntributionToPensionOrPFOutsideSa xmlns=\"http://www.iras.gov.sg/IR8A\">9000</EmployerContributionToPensionOrPFOutsideSg ><ExcessEmployerContributionToCPF xmlns=\"http://www.iras.gov.sg/IR8A\">10000</ExcessEmployerContributionToCPF><ShareO ptionGainsS101b xmIns=\"http://www.iras.gov.sq/IR8A\">11000</ShareOptionGainsS101b><BenefitsInKindValu е xmlns=\"http://www.iras.gov.sg/IR8A\">12000</BenefitsInKindValue><EmployeesVoluntaryCo ntributionToCPF xmIns=\"http://www.iras.gov.sg/IR8A\">13000</EmployeesVoluntaryContributionToCPF><Desi gnation xmlns=\"http://www.iras.gov.sg/IR8A\">CLERK</Designation><CommencementDate xmlns=\"http://www.iras.gov.sg/IR8A\">19680101</CommencementDate><CessationDate xmIns=\"http://www.iras.gov.sg/IR8A\">20190801</CessationDate><BonusDecalrationDate xmlns=\"http://www.iras.gov.sg/IR8A\">20190712</BonusDecalrationDate><DirectorsFeesApp rovalDate © Inland Revenue Authority of Singapore

No part of this publication may be reproduced or transmitted in any form or by any means, including photocopying and recording without the written permission of the copyright holder, application for which should be addressed to the publisher.

xmIns=\"http://www.iras.gov.sg/IR8A\">20190101</DirectorsFeesApprovalDate><RetirementB enefitsFundName xmIns=\"http://www.iras.gov.sg/IR8A\">SRS</RetirementBenefitsFundName><DesignatedPen sionOrProvidentFundName xmIns=\"http://www.iras.gov.sg/IR8A\">CPF</DesignatedPensionOrProvidentFundName><Ba

nkName xmlns=\"http://www.iras.gov.sg/IR8A\">3</BankName><PayrollDate xmlns=\"http://www.iras.gov.sg/IR8A\">20191212</PayrollDate><Filler xmIns=\"http://www.iras.gov.sg/IR8A\">ABC PAYROLL VENDOR PTE LTD </Filler><GratuityOrCompensationDetailedInfo xmlns=\"http://www.iras.gov.sg/IR8A\"/><ShareOptionGainsDetailedInfo xmlns=\"http://www.iras.gov.sg/IR8A\"/><Remarks xmIns=\"http://www.iras.gov.sg/IR8A\"/></IR8AST></ESubmissionSDSC></IR8ARecord></De tails><IR8ATrailer><ESubmissionSDSC xmIns=\"http://tempuri.org/ESubmissionSDSC.xsd\"><IR8ATrailerST><RecordType>2</Recor dType><NoOfRecords>1</NoOfRecords><TotalPayment>150000</TotalPayment><TotalSala rv>50000</TotalSalarv><TotalBonus>10000</TotalBonus><TotalDirectorsFees>20000</Total DirectorsFees><TotalOthers>70000</TotalOthers><TotalExemptIncome>3000</TotalExemptI ncome><TotalIncomeForTaxBorneByEmployer>1000</TotalIncomeForTaxBorneByEmployer> <TotalIncomeForTaxBorneByEmployee>0</TotalIncomeForTaxBorneByEmployee><TotalDon ation>10</TotalDonation><TotalCPF>5000</TotalCPF><TotalInsurance>3000</TotalInsuranc e><TotalMBF>10</TotalMBF><Filler/></IR8ATrailerST></ESubmissionSDSC></IR8ATrailer> </IR8A>". "bypass": true, "validateOnly": false

```
י v
```

Sample JSON request object

| {     "inputType": "text",     "a8bInput": "",     "a8aInput": "",                                                    |         |
|----------------------------------------------------------------------------------------------------|---------|
| "ir8sInput": "",<br>"ir8aInput": "06201908UT16ZZ0100B_SAMPLE 1<br>LTD61234567employers@email.com                      | ABC PTE |
| O20190701 IR8A<br>\r\n11T8000001J SAMPLE L4<br>7 3 150004                                                             | Redhill |
| 301M19501018150000 201901012019123110 10 5000 3000 50000 10000<br>70000 2000 3000 1000 0 YYPYY20190624YY1 500000      | 20000   |
| 2019010120190131M100000 200000 300000 400000 500000 600000<br>800000 900000 1000000 1100000 1200000 13000 CLERK       | 700000  |
|                                                                                                    | PF      |
| \r\n21 150000 50000 10000 20000 70000 3000 1000<br>5000 3000 10<br>\r\n",<br>"bypass": true,<br>"validateOnly": false | 0 10    |
| }                                                                                                    |         |

© Inland Revenue Authority of Singapore

# 4.3 JSON Response Payload

For API services that process or persist data, a JSON response object will be returned to the client after service is invoked in the HTTP response. Clients invoking these API services will be required to consume this JSON response object to retrieve the status and output. The schema of the response object varies across services and will be covered in detail in each specific service in the later sections.

Depending on the request to this service, the following different responses can be expected from the service based on the input provided to it from the request.

| Parameter<br>Name | Description                                                                                                    |
|-------------------|----------------------------------------------------------------------------------------------------|
| statusCode        | A string representing the status of the service output returned to the client.<br>The default value is 200 (OK). For a listing of valid status codes, see Status<br>Codes section below. |
| msgError          | A string containing general error message.                                                                                                    |
| ir8a              | An array containing the <u>output, warning, error</u> related to the ir8a form submitted.                                                                                                |
| ir8s              | An array containing the <u>output, warning, error</u> related to the ir8s form submitted.                                                                                                |
| a8a               | An array containing the <u>output, warning, error</u> related to the a8a form submitted.                                                                                                 |
| a8b               | An array containing the <u>output, warning, error</u> related to the a8b form submitted.                                                                                                 |

<sup>©</sup> Inland Revenue Authority of Singapore

No part of this publication may be reproduced or transmitted in any form or by any means, including photocopying and recording without the written permission of the copyright holder, application for which should be addressed to the publisher.

Detailed description of the output, warning and error are listed the table below.

| Jetailed desci | ription of the output, warning and error are listed the table below.                                                                                                    |
|----------------|----------------------------------------------------------------------------------------------------|
| output         | <ul> <li>An array containing pipe delimited string/s containing the Submission<br/>Reference Number and the processed information of the submission, as<br/>shown in sample below. Client is expected to store the Submission Reference<br/>Number for future reference.</li> <li>The output is delimited in the following order: <ul> <li>Submission Reference Number</li> <li>Organisation Name</li> <li>Organisation Reference Number</li> <li>Basis Year + 1</li> <li>File Type - "O" for original submission, "A" for amendment</li> <li>Date and time of submission in ddMMyyHHmm format</li> <li>User ID</li> <li>Number of Records</li> </ul> </li> </ul> |
| error          | <ul> <li>An array list of error messages. Each array item will contain a JSON error object with the following fields:</li> <li>RecordType – a string containing the type of record that caused the error, record type will be specific to each service.</li> <li>RecordField – a string containing the field that caused the error.</li> <li>RecordIdentifier – a string containing the ID of the record or row that caused the error</li> <li>error – a string containing the error message or number.</li> <li>(0 = Header, 1 = Detail, 2 = Trailer)</li> </ul>                                                                                                 |
| warning        | <ul> <li>An array list of warning messages. Each array item will contain a JSON error object with the following fields:</li> <li>RecordType – a string containing the type of record that caused the error, record type will be specific to each service.</li> <li>RecordField – a string containing the field that caused the error.</li> <li>RecordIdentifier – a string containing the ID of the record or row that caused the error</li> <li>error – a string containing the warning message or number.</li> <li>(0 = Header, 1 = Detail, 2 = Trailer)</li> </ul>                                                                                             |

© Inland Revenue Authority of Singapore

# 4.3.1 Success Response

A successful call to the service means that the AIS submission is accepted. A JSON response object that contains the following fields will be returned in the HTTP response.

| Parameter<br>Name | Description                                                                        |
|-------------------|------------------------------------------------------------------------------------|
| statusCode        | A string containing the value "200", representing STATUS_OK.                       |
| msgError          | Empty                                                                              |
| ir8a              | An array containing the output, warning, error related to the ir8a form submitted. |
| ir8s              | An array containing the output, warning, error related to the ir8s form submitted. |
| a8a               | An array containing the output, warning, error related to the a8a form submitted.  |
| a8b               | An array containing the output, warning, error related to the a8b form submitted.  |

Sample JSON response object

```
{
  "statusCode": "200",
  "ir8a": {
     "output": "ES19300819IR8A5378635154|ABC PTE
LTD|T16ZZ0100B|2020|O|3008191208|S1111111C|1",
     "errors": [],
     "warnings": [{}]
  },
"ir8s": {
     "errors": [],
     "warnings": []
  },
"a8a": {
     "errors": [],
     "warnings": []
  },
   "a8b": {
     "errors": [],
     "warnings": []
  }
```

### OR

If bypass=true, warning message will be shown and submission is allowed.

```
{
    "statusCode": "200",
    "ir8a": {
        "output": "ES19300819IR8A5378635154|ABC PTE
LTD|T16ZZ0100B|2020|O|3008191208|S1111111C|1",
        "errors": [],
        "warnings": [
        {
        }
        }
```

© Inland Revenue Authority of Singapore

```
"recordType": "1",
           "recordField": "Detail",
           "recordIdentifier": "T16ZZ0100B",
           "error": "To help ensure the data entry is accurate and correct, the system has
highlighted the following for your information: \r\n-IR8A file contains 1 record(s) with
employees' income tax to be paid by the employer. \r\nYou may ignore this warning if you
confirm the records are in order."
       }
     1
  },
"ir8s": {
     "errors": [],
     "warnings": []
  },
  "a8a": {
     "errors": [],
     "warnings": []
  },
"a8b": {
     "errors": [],
     "warnings": []
  }
```

© Inland Revenue Authority of Singapore

For successful production submission, an email will also be triggered to both the company contact representative as well as the individual that submit the salary file through payroll software.

The format of the email is shown below:

Dear Sir / Madam

#### Organisation Name: ABC PTE LTD

#### Organisation Tax Ref No.: 200312345A

The following file(s) has been successfully submitted to IRAS and will be processed within 5 working days. We will contact you if there is any issue with the submitted file(s).

| Form Type                                                                                                    | Date and Time<br>of Submission | e-Submission Reference<br>Number | File Type | Number of<br>Records<br>Submitted |
|----------------------------------------------------------------------------------------------------|--------------------------------|----------------------------------|-----------|-----------------------------------|
| Form IR8A                                                                                                    | -                              | -                                | -         | -                                 |
| Appendix 8A                                                                                                    | 01/02/2019<br>10:40 AM         | ES18010219IR8A1234567890         | Original  | 1                                 |
| Appendix 8B                                                                                                    | -                              | -                                | -         | -                                 |
| Form IR8S                                                                                                    | -                              | -                                | -         | -                                 |
| To help ensure data accuracy and completeness, we would like to bring your attention to the following point(s) on your submission:<br>1) There are 1 record(s) with no Form IR8A in this submission. Form IR8A is required for all employees. |                                |                                  |           |                                   |

You may ignore this warning if you intend to submit or have submitted the IR8A in a separate submission.

This is a system-generated email. If you did not perform this submission, please clarify with your payroll software vendor and notify IRAS immediately at <u>ais@iras.gov.sg</u>.

Thank you for supporting the Auto-Inclusion Scheme for Employment Income.

Yours faithfully

The Auto-Inclusion Team Individual Income Tax Division - Employee Branch Inland Revenue Authority of Singapore ais@iras.gov.sg (email) | 1800 356 8015 (tel) | www.iras.gov.sg | www.facebook.com/irassg | www.twitter.com/iras\_sg

A Partner of the Community in Nation-Building and Inclusive Growth

**Confidentiality:** Privileged and/or confidential information may be contained in this email or its attachments. If this email has been sent to you by mistake, please notify the sender and delete it immediately. The retention or communication of this email's contents or its attachments to an unauthorised person is prohibited and may be an offence under the Official Secrets Act (Cap 213).

© Inland Revenue Authority of Singapore

# 4.3.2 Error Response: Content Validation

When the records in the content has failed validations, the call to the service is unsuccessful. A JSON response object that contains the following fields will be returned in the HTTP response.

| Parameter<br>Name | Description                                                                        |  |
|-------------------|------------------------------------------------------------------------------------|--|
| statusCode        | <b>e</b> A string containing the value "400", representing STATUS_BAD_REQUEST.     |  |
| msgError          | String which may contain a simplified error message or an error number.            |  |
| ir8a              | An array containing the output, warning, error related to the ir8a form submitted. |  |
| ir8s              | An array containing the output, warning, error related to the ir8s form submitted. |  |
| a8a               | An array containing the output, warning, error related to the a8a form submitted.  |  |
| a8b               | An array containing the output, warning, error related to the a8b form submitted.  |  |

Sample JSON response object

```
{
  "statusCode": "400",
  "msgError": "",
  "ir8a": {
         "output":""
         "warnings":[],
          "errors":[
                          "recordType": "2",
                          "recordField": "BasisYear",
                         "recordIdentifier": "200312345A",
                         "error": "Invalid"
                          }
                  ]
},
"ir8s": {
         "output":"",
         "warnings":[],
         "errors":[]
},
  "a8a": {
         "output":"",
         "warnings":[],
         "errors":[1]
},
"a8b": {
         "output":"",
         "warnings":[],
         "errors":[]
}
}
```

© Inland Revenue Authority of Singapore

If bypass=false, warning message will be shown and submission will not be allowed.

```
{
  "statusCode": "400",
  "msgError": "",
  "ir8a": {
         "output":":"
         "warnings":[{
                   "recordType": 1,
                   "recordField": "IDNo",
                   "recordIdentifier": "S1234567A",
                  "error": "ir8s is required"
}],
         "errors":[]
},
  "ir8s": {
         "output":"",
         "warnings":[],
         "errors":[]
},
"a8a": {
        "output":""
         "warnings":[],
         "errors":[]
},
"a8b": {
         "output":"".
         "warnings":[],
         "errors":[]
}
```

© Inland Revenue Authority of Singapore

# 4.3.3 Error Response: Header or Trailer

When the Header or Trailer in the content has failed validations, the call to the service is unsuccessful. A JSON response object that contains the following fields will be returned in the HTTP response.

| Parameter<br>Name | Description                                                                        |
|-------------------|------------------------------------------------------------------------------------|
| statusCode        | A string containing the value "400", representing STATUS_BAD_REQUEST.              |
| msgError          | String which may contain a simplified error message or an error number.            |
| ir8a              | An array containing the output, warning, error related to the ir8a form submitted. |
| ir8s              | An array containing the output, warning, error related to the ir8s form submitted. |
| a8a               | An array containing the output, warning, error related to the a8a form submitted.  |
| a8b               | An array containing the output, warning, error related to the a8b form submitted.  |

Sample JSON response object

```
{
  "statusCode": "400",
  "msgError": "",
  "ir8a": {
         "output":"",
         "warnings":[{}],
         "errors":[{
                          "recordType": "2",
                          "recordField": "BasisYear",
                         "recordIdentifier": "200312345A",
                         "error": "Invalid"
                          }
                  ]
},
"ir8s": {
         "output":""
         "warnings":[],
         "errors":[]
},
"a8a": {
         "output":"",
         "warnings":[],
         "errors":[]
},
"a8b": {
         "output":""
         "warnings":[],
         "errors":[]
}
```

<sup>©</sup> Inland Revenue Authority of Singapore

No part of this publication may be reproduced or transmitted in any form or by any means, including photocopying and recording without the written permission of the copyright holder, application for which should be addressed to the publisher.

# 4.3.4 Error Response: Exceed Max Records

When the number of records submitted is more than 800, the call to the sevice is unsuccessful. A JSON response object that contains the following fields will be returned in the HTTP response. There will be only one error record in an **error** array, as shown in sample below.

| Parameter<br>Name | Description                                                                        |  |
|-------------------|------------------------------------------------------------------------------------|--|
| statusCode        | A string containing the value "413", representing STATUS_REQUEST_TOO_LARGE.        |  |
| msgError          | String which may contain a simplified error message or an error number.            |  |
| ir8a              | An array containing the output, warning, error related to the ir8a form submitted. |  |
| ir8s              | An array containing the output, warning, error related to the ir8s form submitted. |  |
| a8a               | An array containing the output, warning, error related to the a8a form submitted.  |  |
| a8b               | An array containing the output, warning, error related to the a8b form submitted.  |  |

Sample JSON response object

```
{
  "statusCode": "413",
  "msgError": "NoOfRecords Exceed 800",
  "ir8a": {
         "output":"".
         "warnings":[],
         "errors":[]
},
"ir8s": {
         "output":"",
         "warnings":[],
         "errors":[]
},
"a8a": {
         "output":"".
         "warnings":[],
         "errors":[]
},
"a8b": {
         "output":"",
         "warnings":[],
         "errors":[]
}
```

<sup>©</sup> Inland Revenue Authority of Singapore

No part of this publication may be reproduced or transmitted in any form or by any means, including photocopying and recording without the written permission of the copyright holder, application for which should be addressed to the publisher.

# 4.3.5 Error Response: Server Error

When an exception occurs during the processing of the request, a JSON response object that contains the following fields will be returned in the HTTP response.

| Parameter<br>Name | Description                                                             |
|-------------------|-------------------------------------------------------------------------|
| statusCode        | A string containing the value "500", representing STATUS_SERVER_ERROR.  |
| msgError          | String which may contain a simplified error message or an error number. |

Sample JSON response object

```
{
  "statusCode": "500",
  "msgError": "Internal Server Error Occurred. Please try again later.",
  "ir8a": {
         "output":""
         "warnings":[],
         "errors":[]
},
  "ir8s": {
         "output":"",
         "warnings":[],
         "errors":[]
},
"a8a": {
         "output":"",
         "warnings":[],
         "errors":[]
},
"a8b": {
         "output":"".
         "warnings":[],
         "errors":[]
}
```

<sup>©</sup> Inland Revenue Authority of Singapore

No part of this publication may be reproduced or transmitted in any form or by any means, including photocopying and recording without the written permission of the copyright holder, application for which should be addressed to the publisher.

# 4.3.6 Error Response: Request Denied

When the *access\_token* given is not valid, a JSON response object that contains the following fields will be returned in the HTTP response.

| Parameter<br>Name | Description                                                             |
|-------------------|-------------------------------------------------------------------------|
| statusCode        | A string containing the value "401", representing STATUS_DENIED.        |
| msgError          | String which may contain a simplified error message or an error number. |

Sample JSON response object

```
{
  "statusCode": "401",
  "msgError": "The access token given is invalid, please re-login via CorpPass.",
  "ir8a": {
        "output":""
         "warnings":[],
         "errors":[]
},
  "ir8s": {
        "output":"",
         "warnings":[],
         "errors":[]
},
"a8a": {
        "output":"",
         "warnings":[],
         "errors":[]
},
"a8b": {
         "output":"",
         "warnings":[],
         "errors":[]
}
```

<sup>©</sup> Inland Revenue Authority of Singapore

No part of this publication may be reproduced or transmitted in any form or by any means, including photocopying and recording without the written permission of the copyright holder, application for which should be addressed to the publisher.

# 4.3.7 Error Response: Request Denied

When the *access\_token* given has expired, a JSON response object that contains the following fields will be returned in the HTTP response.

| Parameter<br>Name | Description                                                             |
|-------------------|-------------------------------------------------------------------------|
| statusCode        | A string containing the value "401", representing STATUS_DENIED.        |
| msgError          | String which may contain a simplified error message or an error number. |

Sample JSON response object

```
{
  "statusCode": "401",
  "msgError": "The access token given has expired, please re-login via CorpPass.",
  "ir8a": {
        "output":""
         "warnings":[],
         "errors":[]
},
  "ir8s": {
        "output":"",
         "warnings":[],
         "errors":[]
},
"a8a": {
        "output":"",
         "warnings":[],
         "errors":[]
},
"a8b": {
         "output":"",
         "warnings":[],
         "errors":[]
}
```

© Inland Revenue Authority of Singapore

# 4.3.8 Error Response: Request Denied

When the *access\_token* given lacks the required authorisation, a JSON response object that contains the following fields will be returned in the HTTP response.

| Parameter<br>Name | Description                                                             |
|-------------------|-------------------------------------------------------------------------|
| statusCode        | A string containing the value "401", representing STATUS_DENIED.        |
| msgError          | String which may contain a simplified error message or an error number. |

Sample JSON response object

| {                                                                                       |
|-----------------------------------------------------------------------------------------|
| "statusCode": "401",                                                                    |
| "msgError": "Please check if you have been authorised with an Approver role to make the |
| submission.",                                                                           |
| "ir8a": {                                                                               |
| "output":"",                                                                            |
| "warnings":[],                                                                          |
| "errors":[]                                                                             |
| },                                                                                      |
| "ir8s": {                                                                               |
| "output":"",                                                                            |
| "warnings":[],                                                                          |
| "errors":[]                                                                             |
| },                                                                                      |
| <sup>-</sup> "a8a": {                                                                   |
| "output":"",                                                                            |
| "warnings":[],                                                                          |
| "errors":[]                                                                             |
| },                                                                                      |
| "a8b": {                                                                                |
| "output":"",                                                                            |
| "warnings":[],                                                                          |
| "errors":[]                                                                             |
| }                                                                                       |
| }                                                                                       |
|                                                                                         |

<sup>©</sup> Inland Revenue Authority of Singapore

No part of this publication may be reproduced or transmitted in any form or by any means, including photocopying and recording without the written permission of the copyright holder, application for which should be addressed to the publisher.

# 4.3.9 Response: Not Found

When the API has been unpublished or turned off, a JSON response object that contains the following fields will be returned in the HTTP response.

| Parameter<br>Name | Description+                                                            |
|-------------------|-------------------------------------------------------------------------|
| httpCode          | A string containing the value "404", representing STATUS_SERVER_ERROR.  |
| httpMessage       | String which may contain a simplified error message or an error number. |
| moreInformation   | String which may contain more details about the error                   |

Sample JSON response object

{

"httpCode": "404", "httpMessage": "Not Found", "moreInformation": "The requested URL was not found on this server"

© Inland Revenue Authority of Singapore

# 5. Status Codes for API Response

The statusCode field will always contain an integer representing the processed state of the request. The list of possible status codes and what they represent are listed below.

| Status                   | Status Code | Remarks                                                                                                    |
|--------------------------|-------------|----------------------------------------------------------------------------------------------------|
| STATUS_OK                | 200         | The request completed successfully.                                                                                                    |
| STATUS_NO_CONTENT        | 204         | The server has fulfilled the request, but there is no new information to send back.                                                                                                    |
| STATUS_MOVED             | 301         | The requested service has been<br>assigned to a new permanent Uniform<br>Resource Identifier (URI), and any future<br>references to this service should be done<br>using one of the returned URIs. |
| STATUS_REDIRECT          | 302         | The requested service resides temporarily under a different URI.                                                                                                    |
| STATUS_NOT_MODIFIED      | 304         | The requested did not make any modification.                                                                                                    |
| STATUS_BAD_REQUEST       | 400         | The request could not be processed by the server due to invalid inputs.                                                                                                    |
| STATUS_DENIED            | 401         | The requested service requires user authentication/authorisation.                                                                                                    |
| STATUS_GONE              | 410         | The requested service is no longer<br>available at the server, and no forwarding<br>address is known.                                                                                              |
| STATUS_REQUEST_TOO_LARGE | 413         | The server cannot process the request because the submitted entity is larger than the server is able to process.                                                                                   |
| STATUS_SERVER_ERROR      | 500         | The server encountered an unexpected condition that prevented it from fulfilling the request.                                                                                                    |

<sup>©</sup> Inland Revenue Authority of Singapore

No part of this publication may be reproduced or transmitted in any form or by any means, including photocopying and recording without the written permission of the copyright holder, application for which should be addressed to the publisher.

# 6. Sample Code (C#)

```
Escape strings and serialize the data before calling API
        // Step 1 Read IR8A file
        string input = File.ReadAllText(file);
       // Step 2 Escape string
        StringBuilder escapeString = new StringBuilder(input);
        escapeString.Replace("\"", "\\\"");
        escapeString.Replace("\r", "\\r");
        escapeString.Replace("\n", "\\n");
        escapeString.Replace("\t", "\\t");
        input = escapeString.ToString();
        // Step 3 Create submission object
        ApiSubmission inputObj = new ApiSubmission()
        {
          InputType = "XML",
          Bypass = true,
          ValidateOnly = true,
          IR8AInput = input
        };
        // Step 4 Serialize the object using JavaScriptSerializer
        var serializer = new JavaScriptSerializer();
        StringBuilder serializedData = new StringBuilder();
        serializer.Serialize(inputObj, serializedData);
        //Step 5 Send serialized data - function from specs
        callWebAPI(serializedData, accessToken);
```

<sup>©</sup> Inland Revenue Authority of Singapore

No part of this publication may be reproduced or transmitted in any form or by any means, including photocopying and recording without the written permission of the copyright holder, application for which should be addressed to the publisher.

```
Calling the Web API
```

```
using System;
using System.Net;
using System.IO;
using System.Text;
public static void callWebAPI(string jsonData, string accessToken)
{
       //Step 0 : Call ServerCertificateValidationCallback
       ServicePointManager.ServerCertificateValidationCallback += (sender, cert, charin,
sslPolicyErrors) => true;
       // Step 1: Construct URL
       String url = "https://apisandbox.iras.gov.sg/iras/sb/EmpIncomeRecords/Submit";
       try
       {
         var httpWebRequest = (HttpWebRequest)WebRequest.Create(url);
         httpWebRequest.ContentType = "application/json;";
         httpWebRequest.Method = "POST";
         //Step 2: Enter the Client-Id given by IRAS
         httpWebRequest.Headers["X-IBM-Client-Id"] = "<Your Client ID>";
         //Step 3: Enter the Client-Secret given by IRAS
         httpWebRequest.Headers["X-IBM-Client-Secret"] = "<Your Client Secret>";
         //Step 4: Enter the Client-Secret given by IRAS
         httpWebRequest.Headers["access_token"] = accessToken;
         // Step 5: Call API using POST
         using (var streamWriter = new StreamWriter(httpWebRequest.GetRequestStream()))
         {
            streamWriter.Write(jsonData);
            streamWriter.Flush();
            streamWriter.Close():
         }
         // Step 5a: Output response
         var httpResponse = (HttpWebResponse)httpWebRequest.GetResponse();
         using (var streamReader = new
StreamReader(httpResponse.GetResponseStream()))
         {
            var result = streamReader.ReadToEnd();
            //print the received reponse
            Console.WriteLine(result);
         }
       }
       catch (WebException e)
       {
         if (!string.lsNullOrEmpty(e.Message))
```

<sup>©</sup> Inland Revenue Authority of Singapore

No part of this publication may be reproduced or transmitted in any form or by any means, including photocopying and recording without the written permission of the copyright holder, application for which should be addressed to the publisher.

```
// Step 5b: Print general errors
            Console.WriteLine("Exception - ");
            Console.WriteLine(e.Message);
          }
          if (e.Response != null)
          {
            // Step 5c: Print Output response exception
            Stream receiveStream = e.Response.GetResponseStream();
            StreamReader readStream = new StreamReader(receiveStream,
Encoding.UTF8);
            // print the error received from Server
            Console.WriteLine("Response error received - ");
            Console.WriteLine(readStream.ReadToEnd());
          }
       }
}
```

© Inland Revenue Authority of Singapore